Secteur services à l'élève : <https://cybersavoir.csdm.qc.ca/nutrition/> [provencher.a@csdm.qc.ca](mailto:provencher.a@csdm.qc.ca) |poste 6241 Secteur services alimentaires : [servalim@csdm.qc.ca](mailto:servalim@csdm.qc.ca) poste 6820

# **Collations au service de garde- Choix et commande**

Voici quelques conseils pour vous guider dans l'utilisation et le choix des collations. Pour le choix des collations au service de garde, il est bon de connaître ce que l'enfant recevra en termes de collation et d'aliments dans sa journée avant d'élaborer votre menu et votre offre (collation en classe, dans la boîte à lunch, déjeuner par club des petits déjeuners).

Savez-vous que ….

- Vous pouvez utiliser les aliments de la collation pour faire différentes activités (ateliers culinaires, préparer sa collation, couper des fruits frais, varier les types de fruits et de légumes pour une activité découverte, etc.) Préparer et manger sa collation est une belle activité au SDG.
- Vous pouvez créer un endroit (armoire ou panier) pour qu'un élève qui a faim sache où prendre la nourriture
- Lorsque la température le permet, aller prendre sa collation à l'extérieur en discutant de la provenance de celle-ci est très enrichissant pour les élèves.

Pour le choix nutritif des collations, les critères suivants sont à respecter.

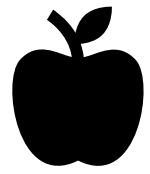

- •Le respect de la politique pour une saine alimentation et du guide nutritionnel de la CSSDM :
	- <https://servicesalimentaires.csdm.qc.ca/>
- Le guide alimentaire canadien [: https://guide](https://guide-alimentaire.canada.ca/fr/)[alimentaire.canada.ca/fr/](https://guide-alimentaire.canada.ca/fr/)

Afin de vous guider pour un choix de collations nutritives, plusieurs outils sont à votre disposition [: Lien vers page collation/éducation en nutrition](https://communauteweb.cssdm.gouv.qc.ca/nutrition/collations/)

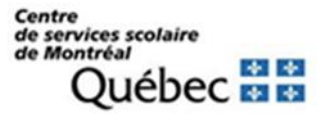

Secteur services à l'élève : <https://cybersavoir.csdm.qc.ca/nutrition/> [provencher.a@csdm.qc.ca](mailto:provencher.a@csdm.qc.ca) |poste 6241 Secteur services alimentaires : [servalim@csdm.qc.ca](mailto:servalim@csdm.qc.ca) poste 6820

Pourquoi la variété est-elle importante dans l'offre alimentaire ?

- Pour le plaisir et la santé des enfants
- Une variété d'aliments permet d'offrir différents éléments nutritifs qui contribuent à la réussite scolaire et à la croissance

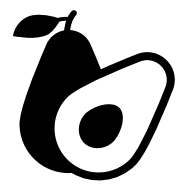

En effectuant votre choix, gardez en tête les dernières recommandations du guide alimentaire canadien

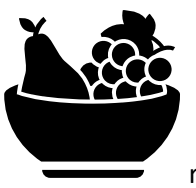

• Prenez l'habitude de manger des légumes et des fruits en abondance

• Prenez l'habitude de manger des grains entiers et des produits protéinés. Des produits céréaliers à grains entiers correspondent à cette recommandation.

Vous trouverez dans les pages suivantes des conseils et des solutions pratiques en ce qui a trait aux éléments suivants

- 1. Comment élaborer un menu de collation ?
- 2. Comment effectuer ma commande en ligne chez Dubord et Rainville?
- 3. Comment effectuer ma commande chez Natrel et CAN-AM?

Au service de garde, en élaborant un menu, l'offre est plus variée et la planification est simplifiée. De plus, les commandes peuvent être devancées. Ainsi, les produits seront davantage disponibles dans les quantités nécessaires.

# *1.Comment élaborer, en trois étapes, un menu de collations pour les services de garde?*

# *Pour chaque semaine de menu :*

- 1. Placer deux choix de produits laitiers (fromage, yogourt)
- 2. Placer deux choix de fruits et légumes (, fruits frais, crudités avec trempette, salade de fruits, fruits en conserve dans de l'eau ou dans du jus, compote sans sucre, fruits congelés)
- 3. Placer un choix de produits céréaliers à grains entiers (galettes, muffins)

A noter : pour vous faciliter la tâche, le bureau des services alimentaires à procédé à une présélection d'aliment conformes à une saine alimentation chez les fournisseurs homologués.

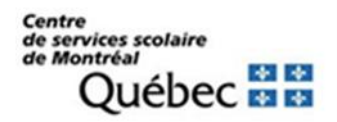

Secteur services à l'élève : <https://cybersavoir.csdm.qc.ca/nutrition/> [provencher.a@csdm.qc.ca](mailto:provencher.a@csdm.qc.ca) | poste 6241 Secteur services alimentaires : [servalim@csdm.qc.ca](mailto:servalim@csdm.qc.ca) poste 6820

Vous trouverez les bons de commande sur adagio, onglet services alimentaires (primaire, service de garde)

Exemple de menu hebdomadaire

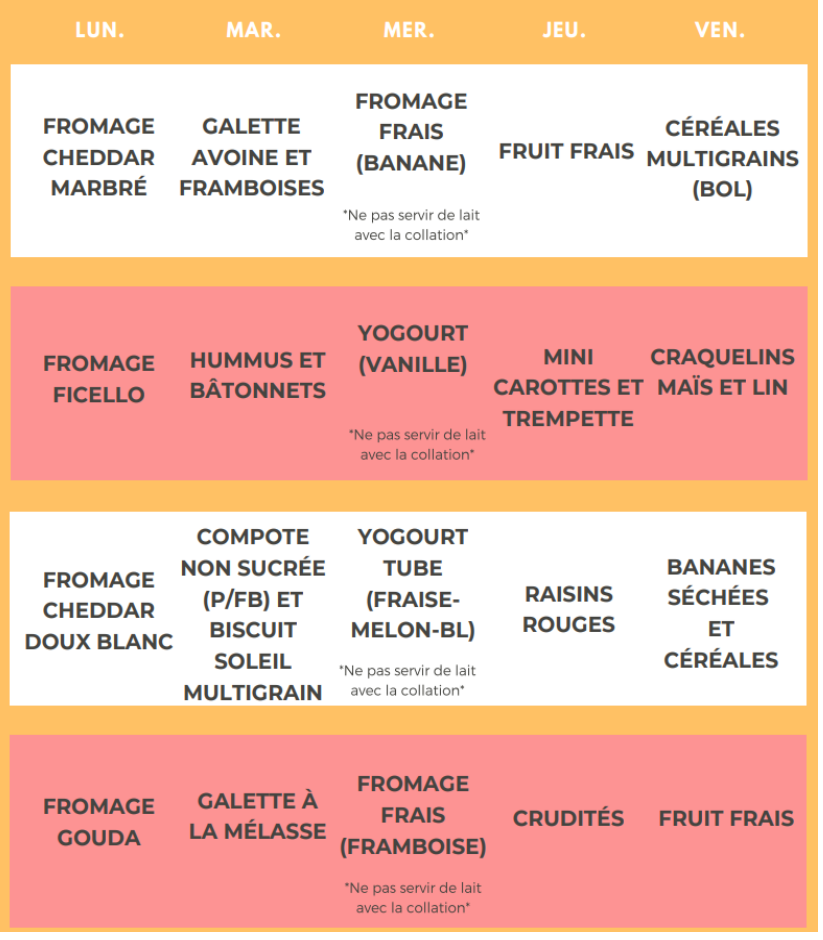

Une grille est disponible à la fin du document pour vous permettre de créer votre propre menu

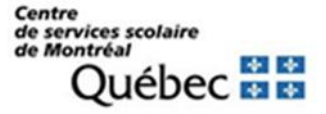

Secteur services à l'élève : <https://cybersavoir.csdm.qc.ca/nutrition/> [provencher.a@csdm.qc.ca](mailto:provencher.a@csdm.qc.ca) |poste 6241 Secteur services alimentaires : [servalim@csdm.qc.ca](mailto:servalim@csdm.qc.ca) poste 6820

### **2.Comment effectuer ma commande en ligne chez Dubord Rainville?**

#### **Étape 1 : accéder à votre compte**

- Visiter le site internet de Dubord Rainville :
- <http://www.dubord.ca/fr/acces-client>
- Cliquer sur le groupe client AUTRE dans le milieu de la page
- Entrer votre nom d'usager (en majuscule) et votre mot de passe (en minuscule)

**Étape 2 : faire une nouvelle commande** 

- Cliquer sur nouvelle commande ou réutiliser une ancienne commande.
- Rechercher les produits que vous désirez commander et indiquer la quantité.
	- o Utiliser la liste complète des produits proposés au service de garde :*Voir mon livre*
	- o Inscrire une courte *Description* du produit pour l'afficher sur la page.
- Lorsque vous aurez terminé, cliquer sur *Voir et valider la commande* dans le haut de la page à gauche
- Vérifier votre commande et cliquer sur *Soumettre la commande*

### **3.Comment effectuer ma commande chez Natrel et CAN-AM**

Vous trouverez les bons de commande sur Adagio, onglet Services alimentaires (Primaire, Service de garde)

**Natrel** : Vous pouvez effectuer votre commande par courriel à l'aide du document en format Excel (commande.natrel@agropur.natrel.ca) ou par téléphone 514 337‐3530.

CAN‐AM : Vous pouvez effectuer votre commande par courriel (caroline@canamfruits.com) ou par téléphone 514 488‐1148 # 241

**Grille pour créer son propre menu , page suivante** 

Pour obtenir votre nom d'usager et votre mot de passe, contactez

Jessyka Slight, Dubord-Rainville

[JessykaS@dubord.ca](mailto:JessykaS@dubord.ca)

514-341-5311 poste 229

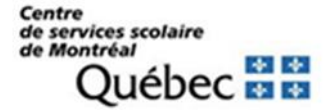

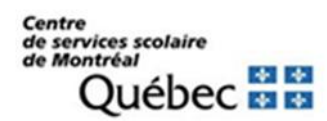

Secteur services à l'élève : <https://cybersavoir.csdm.qc.ca/nutrition/> [provencher.a@csdm.qc.ca](mailto:provencher.a@csdm.qc.ca) | poste 6241 Secteur services alimentaires : [servalim@csdm.qc.ca](mailto:servalim@csdm.qc.ca) poste 6820

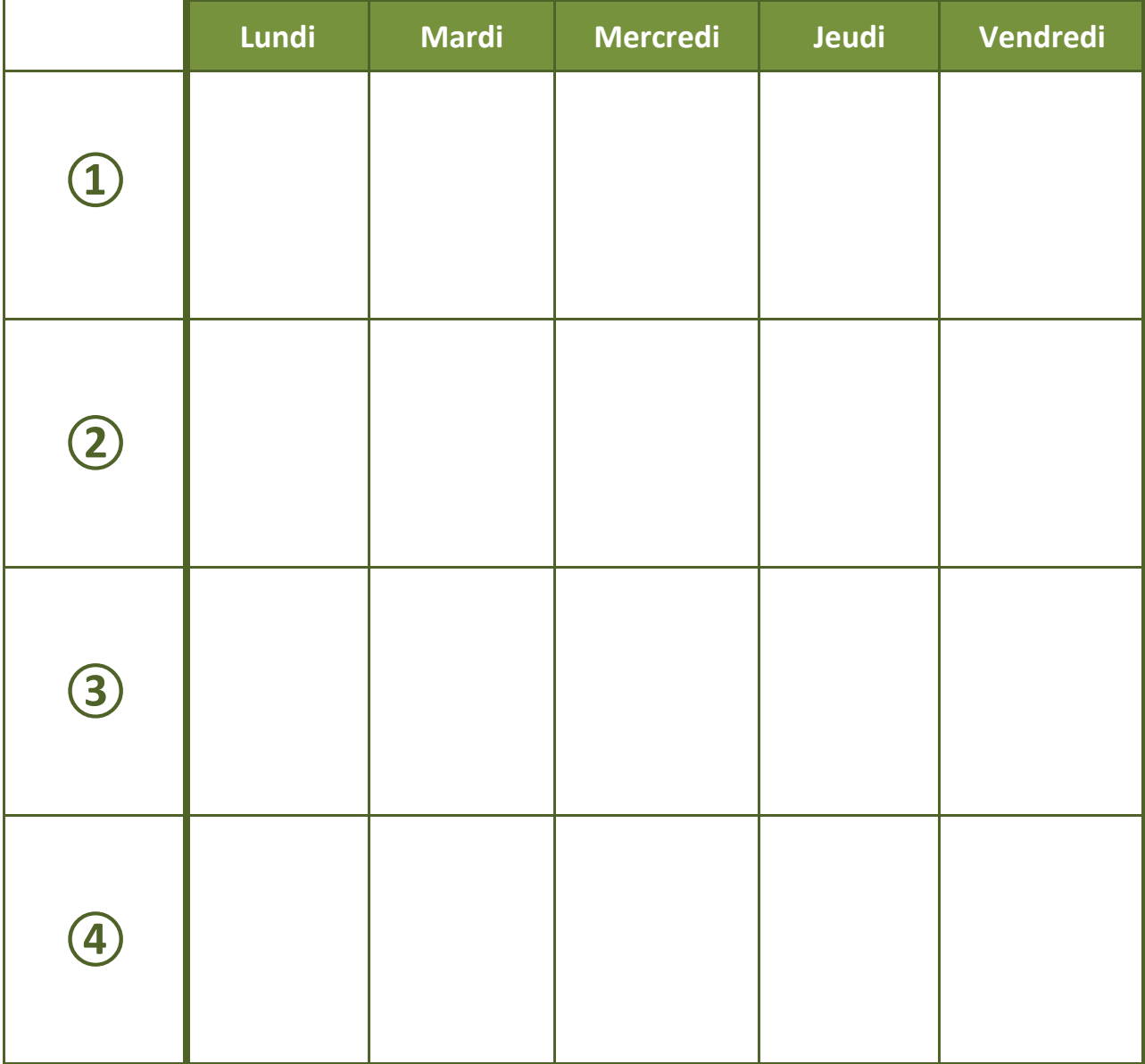